## Package 'minet'

October 16, 2019

<span id="page-0-0"></span>Title Mutual Information NETworks

Version 3.42.0

Date 2014-07

Author Patrick E. Meyer, Frederic Lafitte, Gianluca Bontempi

Description This package implements various algorithms for inferring mutual information networks from data.

Maintainer Patrick E. Meyer <software@meyerp.com>

License file LICENSE

URL <http://minet.meyerp.com>

Imports infotheo

biocViews Microarray, GraphAndNetwork, Network, NetworkInference

git\_url https://git.bioconductor.org/packages/minet

git\_branch RELEASE\_3\_9

git\_last\_commit 832a6e3

git\_last\_commit\_date 2019-05-02

Date/Publication 2019-10-15

### R topics documented:

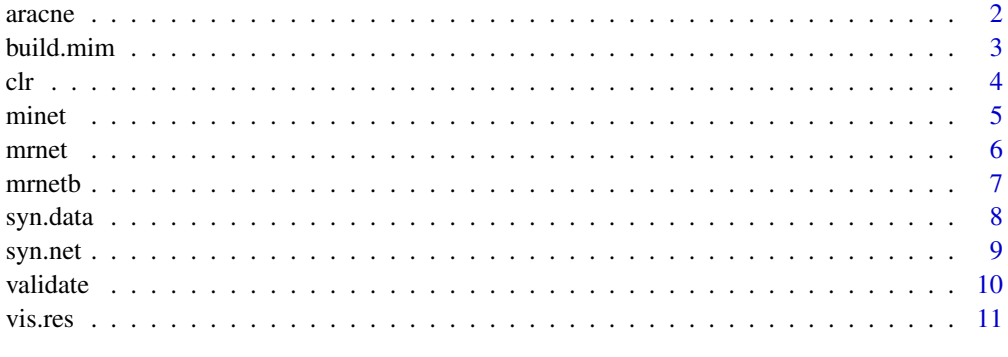

**Index** [13](#page-12-0)

<span id="page-1-1"></span><span id="page-1-0"></span>This function takes the mutual information matrix as input in order to return the infered network according to the Aracne algorithm. This algorithm applies the data processing inequality to all triplets of nodes in order to remove the least significant edge in each triplet.

#### Usage

```
aracne( mim, eps=0 )
```
#### Arguments

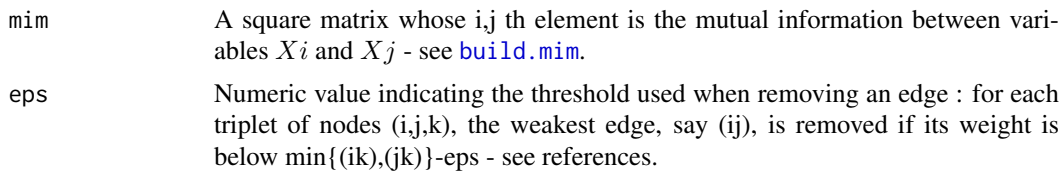

#### Details

The Aracne procedure starts by assigning to each pair of nodes a weight equal to their mutual information. Then, the weakest edge of each triplet is interpreted as an indirect interaction and is removed if the difference between the two lowest weights is above a threshold eps.

#### Value

aracne returns a matrix which is the weighted adjacency matrix of the network. In order to display the network, load the package Rgraphviz and use the following command: plot( as( returned.matrix ,"graphNEL") )

#### References

Adam A. Margolin, Ilya Nemenman, Katia Basso, Chris Wiggins, Gustavo Stolovitzky, Riccardo Dalla Favera, and Andrea Califano. Aracne : An algorithm for the reconstruction of gene regulatory networks in a mammalian cellular context. BMC Bioinformatics, 2006.

Patrick E. Meyer, Frederic Lafitte and Gianluca Bontempi. minet: A R/Bioconductor Package for Inferring Large Transcriptional Networks Using Mutual Information. BMC Bioinformatics, Vol 9, 2008.

#### See Also

[build.mim](#page-2-1), [clr](#page-3-1), [mrnet](#page-5-1), [mrnetb](#page-6-1)

```
data(syn.data)
mim <- build.mim(syn.data,estimator="spearman")
net <- aracne(mim)
```
<span id="page-2-1"></span><span id="page-2-0"></span>build.mim takes the dataset as input and computes the mutual information beetween all pair of variables according to the mutual inforamtion estimator estimator. The results are saved in the mutual information matrix (MIM), a square matrix whose  $(i, j)$  element is the mutual information between variables  $X_i$  and  $X_j$ .

#### Usage

```
build.mim(dataset, estimator = "spearman", disc = "none", nbins = sqrt(NROW(dataset)))
```
#### Arguments

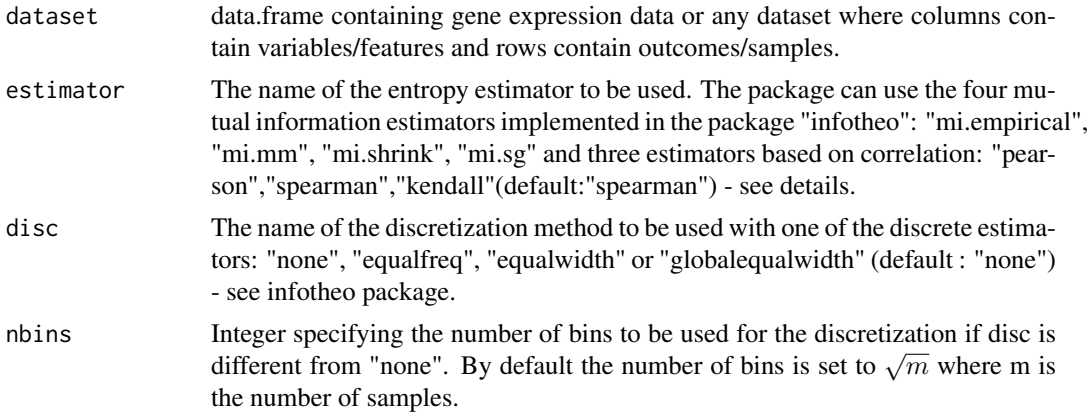

#### Details

- "mi.empirical" : This estimator computes the entropy of the empirical probability distribution.
- "mi.mm" : This is the Miller-Madow asymptotic bias corrected empirical estimator.
- "mi.shrink" : This is a shrinkage estimate of the entropy of a Dirichlet probability distribution.
- "mi.sg" : This is the Schurmann-Grassberger estimate of the entropy of a Dirichlet probability distribution.
- "pearson" : This computes mutual information for normally distributed variable.
- "spearman" : This computes mutual information for normally distributed variable using Spearman's correlation instead of Pearson's correlation.
- "kendall" : This computes mutual information for normally distributed variable using Kendall's correlation instead of Pearson's correlation.

#### Value

build.mim returns the mutual information matrix.

#### Author(s)

Patrick E. Meyer, Frederic Lafitte, Gianluca Bontempi

#### <span id="page-3-0"></span>References

Patrick E. Meyer, Frederic Lafitte, and Gianluca Bontempi. minet: A R/Bioconductor Package for Inferring Large Transcriptional Networks Using Mutual Information. BMC Bioinformatics, Vol 9, 2008.

J. Beirlant, E. J. Dudewica, L. Gyofi, and E. van der Meulen. Nonparametric entropy estimation : An overview. Journal of Statistics, 1997.

Jean Hausser. Improving entropy estimation and the inference of genetic regulatory networks. Master thesis of the National Institute of Applied Sciences of Lyon, 2006.

#### See Also

[clr](#page-3-1), [aracne](#page-1-1), [mrnet](#page-5-1), [mrnetb](#page-6-1)

#### Examples

```
data(syn.data)
mim <- build.mim(syn.data,estimator="spearman")
```
<span id="page-3-1"></span>clr *Context Likelihood or Relatedness Network*

#### Description

clr takes the mutual information matrix as input in order to return the infered network - see details.

#### Usage

```
clr( mim, skipDiagonal=1 )
```
#### Arguments

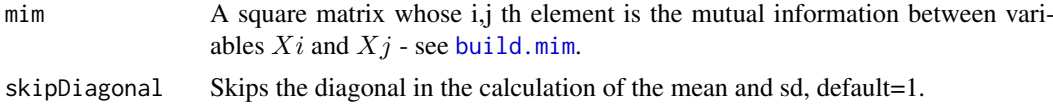

#### Details

The CLR algorithm is an extension of relevance network. Instead of considering the mutual information  $I(X_i; X_j)$  between features  $X_i$  and  $X_j$ , it takes into account the score  $\sqrt{z_i^2 + z_j^2}$ , where

$$
z_i = \max\left\{0, \frac{I(X_i; X_j) - \mu_i}{\sigma_i}\right\}
$$

and  $\mu_i$  and  $\sigma_i$  are, respectively, the mean and the standard deviation of the empirical distribution of the mutual information values  $I(X_i; X_k)$ , k=1,...,n.

#### Value

clr returns a matrix which is the weighted adjacency matrix of the network. In order to display the network, load the package Rgraphviz and use the following comand plot( as( returned.matrix ,"graphNEL") )

<span id="page-4-0"></span>minet 5

#### Author(s)

Implementation: P. E. Meyer and J.C.J. van Dam

#### References

Jeremiah J. Faith, Boris Hayete, Joshua T. Thaden, Ilaria Mogno, Jamey Wierzbowski, Guillaume Cottarel, Simon Kasif, James J. Collins, and Timothy S. Gardner. Large-scale mapping and validation of escherichia coli transcriptional regulation from a compendium of expression profiles. PLoS Biology, 2007.

#### See Also

[build.mim](#page-2-1), [aracne](#page-1-1), [mrnet](#page-5-1), [mrnetb](#page-6-1)

#### Examples

```
data(syn.data)
mim <- build.mim(syn.data,estimator="spearman")
net <- clr(mim)
```
minet *Mutual Information Network*

#### Description

For a given dataset, minet infers the network in two steps. First, the mutual information between all pairs of variables in dataset is computed according to the estimator argument. Then the algorithm given by method considers the estimated mutual informations in order to build the network. This package is licensed under a Creative Commons Attribution-NonCommercial-ShareAlike 3.0 Unported License.

#### Usage

```
minet(dataset, method="mrnet", estimator="spearman", disc="none", nbins=sqrt(NROW(dataset)))
```
#### Arguments

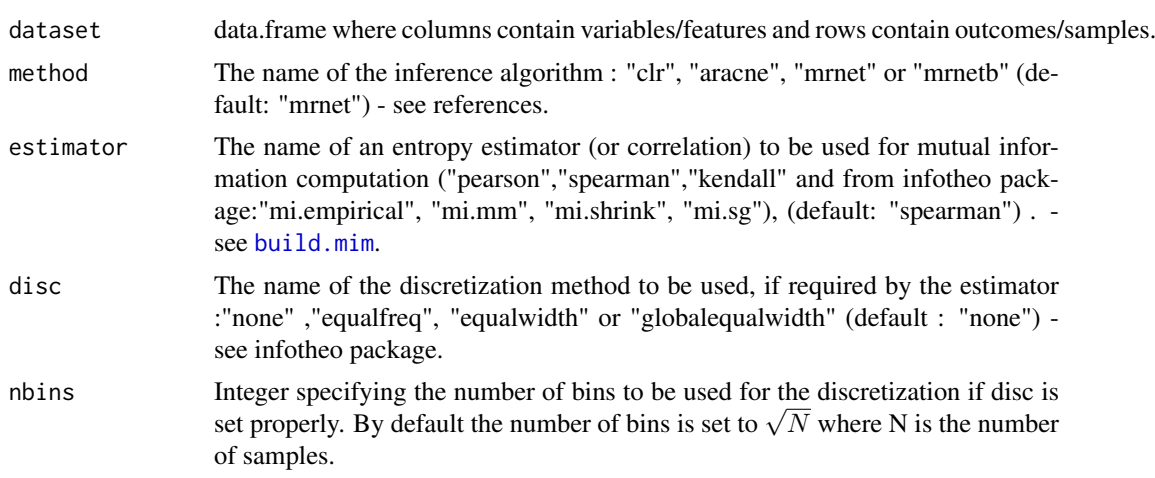

#### <span id="page-5-0"></span>Value

minet returns a matrix which is the weighted adjacency matrix of the network. The weights range from 0 to 1 and can be seen as a confidence measure on the presence of the arcs. In order to display the network, load the package Rgraphviz and use the following command: plot( as(returned.matrix ,"graphNEL") )

#### Author(s)

Patrick E. Meyer, Frederic Lafitte, Gianluca Bontempi

#### References

Patrick E. Meyer, Frederic Lafitte, and Gianluca Bontempi. minet: A R/Bioconductor Package for Inferring Large Transcriptional Networks Using Mutual Information. BMC Bioinformatics, Vol 9, 2008.

#### See Also

[build.mim](#page-2-1), [clr](#page-3-1), [mrnet](#page-5-1), [mrnetb](#page-6-1), [aracne](#page-1-1)

#### Examples

```
data(syn.data)
net1 <- minet( syn.data )
net2 <- minet( syn.data, estimator="pearson" )
net3 <- minet( syn.data, method="clr")
```
<span id="page-5-1"></span>

mrnet *Maximum Relevance Minimum Redundancy*

#### Description

mrnet takes the mutual information matrix as input in order to infer the network using the maximum relevance/minimum redundancy feature selection method - see details.

#### Usage

mrnet(mim)

#### Arguments

mim A square matrix whose i,j th element is the mutual information between variables  $Xi$  and  $Xi$  - see [build.mim](#page-2-1).

#### Details

The MRNET approach consists in repeating a MRMR feature selection procedure for each variable of the dataset. The MRMR method starts by selecting the variable  $X_i$  having the highest mutual information with the target Y. In the following steps, given a set  $S$  of selected variables, the criterion updates S by choosing the variable  $X_k$  that maximizes  $I(X_k;Y) - \frac{1}{|S|} \sum_{X_i \in S} I(X_k;X_i)$ 

The weight of each pair  $X_i, X_j$  will be the maximum score between the one computed when  $X_i$  is the target and the one computed when  $X_j$  is the target.

#### <span id="page-6-0"></span>mrnetb 7 and 7 and 7 and 7 and 7 and 7 and 7 and 7 and 7 and 7 and 7 and 7 and 7 and 7 and 7 and 7 and 7 and 7

#### Value

mrnet returns a matrix which is the weighted adjacency matrix of the network. In order to display the network, load the package Rgraphviz and use the following command: plot( as( returned.matrix ,"graphNEL") )

#### Author(s)

Patrick E. Meyer, Frederic Lafitte, Gianluca Bontempi

#### References

Patrick E. Meyer, Kevin Kontos, Frederic Lafitte and Gianluca Bontempi. Information-theoretic inference of large transcriptional regulatory networks. EURASIP Journal on Bioinformatics and Systems Biology, 2007.

Patrick E. Meyer, Frederic Lafitte and Gianluca Bontempi. minet: A R/Bioconductor Package for Inferring Large Transcriptional Networks Using Mutual Information. BMC Bioinformatics, Vol 9, 2008.

H. Peng, F.long and C.Ding. Feature selection based on mutual information: Criteria of maxdependency, max relevance and min redundancy. IEEE transaction on Pattern Analysis and Machine Intelligence, 2005.

#### See Also

[build.mim](#page-2-1), [clr](#page-3-1), [aracne](#page-1-1), [mrnetb](#page-6-1)

#### Examples

```
data(syn.data)
mim <- build.mim(syn.data, estimator="spearman")
net <- mrnet(mim)
```
<span id="page-6-1"></span>mrnetb *Maximum Relevance Minimum Redundancy Backward*

#### Description

mrnetb takes the mutual information matrix as input in order to infer the network using the maximum relevance/minimum redundancy criterion combined with a backward elimination and a sequential replacement - see references. This method is a variant of mrnet.

#### Usage

```
mrnetb(mim)
```
#### Arguments

mim A square matrix whose i,j th element is the mutual information between variables  $Xi$  and  $Xj$  - see [build.mim](#page-2-1).

#### <span id="page-7-0"></span>Value

mrnetb returns a matrix which is the weighted adjacency matrix of the network. In order to display the network, load the package Rgraphviz and use the following command: plot( as( returned.matrix ,"graphNEL") )

#### References

Patrick E. Meyer, Daniel Marbach, Sushmita Roy and Manolis Kellis. Information-Theoretic Inference of Gene Networks Using Backward Elimination. The 2010 International Conference on Bioinformatics and Computational Biology.

Patrick E. Meyer, Kevin Kontos, Frederic Lafitte and Gianluca Bontempi. Information-theoretic inference of large transcriptional regulatory networks. EURASIP Journal on Bioinformatics and Systems Biology, 2007.

#### See Also

[build.mim](#page-2-1), [clr](#page-3-1), [mrnet](#page-5-1), [aracne](#page-1-1)

#### Examples

```
data(syn.data)
mim <- build.mim(syn.data, estimator="spearman")
net <- mrnetb(mim)
```
<span id="page-7-1"></span>syn.data *Simulated Gene Expression Data*

#### Description

Dataset containing 100 samples and 50 genes generated by the publicly available SynTReN generator using a yeast source network - see [syn.net](#page-8-1)

#### Usage

data(syn.data)

#### Format

syn.data is a data frame containing 100 rows and 50 columns. Each row contains a microarray experiment and each column contains a gene.

#### Source

SynTReN 1.1.3 with source network : yeast\\_nn.sif

#### References

Tim Van den Bulcke, Koenraad Van Leemput, Bart Naudts, Piet van Remortel, Hongwu Ma, Alain Verschoren, Bart De Moor, and Kathleen Marchal. Syntren : a generator of synthetic gene expression dataset for design and analysis of structure learning algorithms. BMC Bioinformatics, 2006.

#### <span id="page-8-0"></span>syn.net 9

#### Examples

```
data(syn.data)
data(syn.net)
mim <- build.mim(syn.data,estimator="spearman")
infered.net <- mrnet(mim)
max(fscores(validate( infered.net, syn.net )))
```
<span id="page-8-1"></span>syn.net *SynTReN Source Network*

#### Description

This is the true underlying network used to generate the dataset loaded by data(syn.data) - see [syn.data](#page-7-1).

#### Usage

data(syn.net)

#### Format

syn.net is a boolean adjacency matrix representing an undirected graph of 50 nodes.

#### Source

syn.net is the "yeast\\_nn.sif" source network from the SynTReN generator where all the variables/nodes not in syn.data were removed.

#### References

Tim Van den Bulcke, Koenraad Van Leemput, Bart Naudts, Piet van Remortel, Hongwu Ma, Alain Verschoren, Bart De Moor, and Kathleen Marchal. Syntren : a generator of synthetic gene expression dataset for design and analysis of structure learning algorithms. BMC Bioinformatics, 2006.

```
data(syn.data)
data(syn.net)
mim <- build.mim(syn.data,estimator="spearman")
infered.net <- mrnet(mim)
max(fscores(validate( infered.net, syn.net )))
```
<span id="page-9-1"></span><span id="page-9-0"></span>

validate compares the infered network to the true underlying network for several threshold values and appends the resulting confusion matrices to the returned object.

#### Usage

```
validate(inet,tnet)
```
#### Arguments

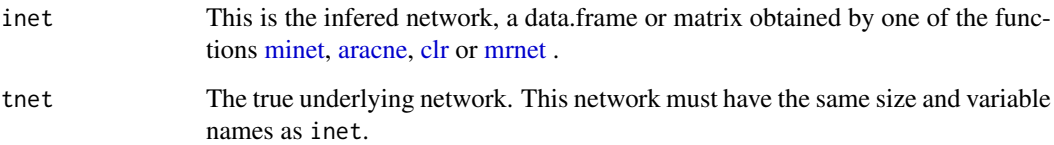

#### Details

The first network inet is compared to the true underlying network, tnet, in order to compute a confusion (adjacency) matrix. All the confusion matrices, obtained with different threshold values, are appended to the returned object. In the end the validate function returns a data.frame containing steps+1 confusion matrices.

#### Value

validate returns a data.frame whith four columns named thrsh,tp,fp,fn. These values are computed for each of the steps thresholds. Thus each row of the returned object contains the confusion matrix for a different threshold.

#### See Also

[minet](#page-4-1), [vis.res](#page-10-1)

```
data(syn.data)
data(syn.net)
inf.net <- mrnet(build.mim(syn.data, estimator="spearman"))
table <- validate( inf.net, syn.net )
table <- validate( inf.net, syn.net )
```
<span id="page-10-1"></span><span id="page-10-0"></span>

A group of functions to plot precision-recall and ROC curves and to compute f-scores from the data.frame returned by the [validate](#page-9-1) function.

#### Usage

```
pr(table)
rates(table)
fscores(table, beta=1)
show.pr(table,device=-1,...)
show.roc(table,device=-1,...)
auc.roc(table)
auc.pr(table)
```
#### Arguments

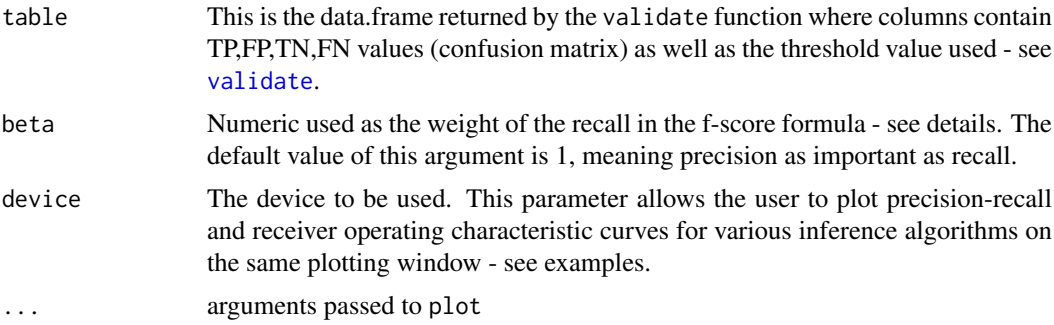

#### Details

A confusion matrix contains FP,TP,FN,FP values.

- "true positive rate"  $tpr = \frac{TP}{TN + TF}$
- "false positive rate"  $fpr = \frac{FP}{FN + FP}$
- "precision"  $p = \frac{TP}{FP + TP}$
- "recall"  $r = \frac{TP}{TP + FN}$
- "f-beta-score"  $F_\beta = (1+\beta)\frac{pr}{r+\beta p}$

#### Value

The function show.roc (show.pr) plots the ROC-curve (PR-curve) and returns the device associated with the plotting window.

The function auc.roc (auc.pr) computes the area under the ROC-curve (PR-curve) using the trapezoidal approximation.

The function pr returns a data.frame where steps is the number of thresholds used in the validation process. The first column contains precisions and the second recalls - see details.

<span id="page-11-0"></span>The function rates also returns a data.frame where the first column contains true positive rates and the second column false positive rates - see details.

The function fscores returns fscores according to the confusion matrices contained in the 'table' argument - see details.

#### References

Patrick E. Meyer, Frederic Lafitte, and Gianluca Bontempi. minet: A R/Bioconductor Package for Inferring Large Transcriptional Networks Using Mutual Information. BMC Bioinformatics, Vol 9, 2008.

#### See Also

[validate](#page-9-1), [plot](#page-0-0)

```
data(syn.data)
data(syn.net)
# Inference
mr <- minet( syn.data, method="mrnet", estimator="spearman" )
ar <- minet( syn.data, method="aracne", estimator="spearman" )
clr<- minet( syn.data, method="clr", estimator="spearman" )
# Validation
mr.tbl <- validate(mr,syn.net)
ar.tbl <- validate(ar,syn.net)
clr.tbl<- validate(clr,syn.net)
# Plot PR-Curves
max(fscores(mr.tbl))
dev <- show.pr(mr.tbl, col="green", type="b")
dev <- show.pr(ar.tbl, device=dev, col="blue", type="b")
show.pr(clr.tbl, device=dev, col="red",type="b")
auc.pr(clr.tbl)
```
# <span id="page-12-0"></span>Index

∗Topic datasets syn.data, [8](#page-7-0) syn.net, [9](#page-8-0) ∗Topic misc aracne, [2](#page-1-0) build.mim, [3](#page-2-0) clr, [4](#page-3-0) minet, [5](#page-4-0) mrnet, [6](#page-5-0) mrnetb, [7](#page-6-0) validate, [10](#page-9-0) vis.res, [11](#page-10-0) aracne, [2,](#page-1-0) *[4](#page-3-0)[–8](#page-7-0)*, *[10](#page-9-0)* auc.pr *(*vis.res*)*, [11](#page-10-0) auc.roc *(*vis.res*)*, [11](#page-10-0) build.mim, *[2](#page-1-0)*, [3,](#page-2-0) *[4](#page-3-0)[–8](#page-7-0)* clr, *[2](#page-1-0)*, *[4](#page-3-0)*, [4,](#page-3-0) *[6](#page-5-0)[–8](#page-7-0)*, *[10](#page-9-0)* fscores *(*vis.res*)*, [11](#page-10-0) minet, [5,](#page-4-0) *[10](#page-9-0)* mrnet, *[2](#page-1-0)*, *[4](#page-3-0)[–6](#page-5-0)*, [6,](#page-5-0) *[8](#page-7-0)*, *[10](#page-9-0)* mrnetb, *[2](#page-1-0)*, *[4](#page-3-0)[–7](#page-6-0)*, [7](#page-6-0) plot, *[12](#page-11-0)* pr *(*vis.res*)*, [11](#page-10-0) rates *(*vis.res*)*, [11](#page-10-0) show.pr *(*vis.res*)*, [11](#page-10-0) show.roc *(*vis.res*)*, [11](#page-10-0) syn.data, [8,](#page-7-0) *[9](#page-8-0)* syn.net, *[8](#page-7-0)*, [9](#page-8-0) validate, [10,](#page-9-0) *[11,](#page-10-0) [12](#page-11-0)*

vis.res, *[10](#page-9-0)*, [11](#page-10-0)